## Download Brush Soft Round Photoshop [VERIFIED]

Cracking Adobe Photoshop is not as straightforward as installing it. It requires a few steps to bypass the security measures that are in place. First, you must obtain a cracked version of the software from a trusted source. Once you have downloaded the cracked version, you must disable all security measures, such as antivirus and firewall protection. After this, you must open the crack file and follow the instructions on how to patch the software. Once the patching process is complete, the software is cracked and ready to use.

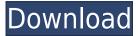

Adobe introduced what it calls "Projects," a Technology Preview announced at the Adobe Max conference in October. They are a new way to organize your work using a "project canvas" and a new Zoom function integrated into the side panel of the Navigator panel. Project projects can be shared online using a new "Share" feature to collaborate with others. Judging from the recent press coverage, it seems that Android users who use Photoshop to edit photos and movies will soon have a fairly mediocre experience copying files to an SD card. At the moment, it's impossible to copy anything to an SD card with the standard Android settings. Instead, Android users must use a thirdparty APK from Google to enable an SD card to be used as a USB mass-storage class device. Another recent announcement is that Photoshop Creative Cloud subscribers can use the additive Photomatix Pro 4 to create composites, create new layers and adjust highlights and shadows for a single image. Additionally, however, you can use this feature to adjust multiple images and share your composite file for feedback or collaboration with other users. The latest update is a major one for anyone using the Adobe Creative Suite . In a major change from previous CS updates, Photoshop Elements 2020 does not contain the full "Photoshop" application or its primary image-editing tool, the Clone Brush. Adobe announced at the fall MAX conference that Photoshop Luminance Edition has been discontinued and customers are requested to turn in their copies. Photoshop CS6 is still fully

supported. Adobe said it will continue to evolve Photoshop as a tool for creativity and remove features and capabilities to focus on those features and capabilities. New features included all-new edit tools, high-dynamic-range imaging capabilities, a brand new design system, new mask tools, and a new interface. Adobe also announced the launch of Photoshop Sketch, an artist-oriented version of the company's editing and design tools, with a tool set similar to that found inside Photoshop.

## Download Adobe Photoshop EXpressWith Licence Key PC/Windows X64 {{ latest updaTe }} 2022

Now you can add or remove some effects to the photograph and modify it to your particular liking. You can scale and rotate the image, change the color, add effects, crop the image, adjust light and other settings, and add or remove items like title, text, and other design elements. If you're using Photoshop Elements, don't worry about the blur or other effects you see in Elements, because you can add and subtract them later when creating a print file; Elements is only for editing and resolution settings. You can then save the image as a flattened PDF, GIF (for Web use), EPS (for print), or JPEG file. Image resizing can be a tedious job, but the new crop feature lets you make quick adjustments to real-size images for more efficient resizing. When you're done, you can saved the image as multiple files, including EPS, JPEG, and PDF. I use the PDF format for my prints. Create a new document, type in any text or graphics, and print it—done. **What is the advantage of Photoshop?** 

Some of our editor's favorite editing techniques and tools are available only to those who own the Photoshop suite. Photoshop is our favorite editing tool because of its simplicity, wide range of creative editing options, and ability to combine images in ways that no other image editing software has. Adobe Photoshop is Photoshop's creative-content creation tool, which means its aim is to make you an effective and proficient graphic designer. You can make 2-D images, including playbacks, animations, charts, videos, and other media designs. Photoshop is generally regarded as the most powerful image-editing software available. Adobe Photoshop also has a separate video-editing software, Adobe Premier. 933d7f57e6

## Adobe Photoshop EXpressActivation Key Keygen Full Version 2023

The must-have tool in any online business or blog is a subscription form. A form with subscribers is the basic need of any blog. Our form has a lot of information, and we have it all inside. This makes it quicker for people to subscribe, because they can read the post, and know how to get our email subscription form. The next-generation of browser features for Photoshop give photographers and hobbyists new ways to create and share works of art. To start, with Share for Review (beta), users can highlight blocks of images and text on websites and see all content in a single collaborative view. Additionally, with the new Photoshop mobile app, in-browser editing is more simple and intuitive than ever before, and optimized for touch-based use. "Adobe continues to push the boundaries of creativity, empowering today's photographers and graphic designers to push the deadlines for hundreds of projects at once while seamlessly collaborating on the fly," said Shantanu Narayen, Adobe's president and CEO. "We're always looking for new ways to accelerate workflow and collaboration, and with the introduction of Share for Review, Share URLs, in-browser editing in the Photoshop mobile app, and more, we're excited to continue to push the limits of creativity and the state-of-the-art for the industry and consumers." Adobe's Photoshop is the world's leader in the world of professional editorial image editing and has been in that position for the last 25 years. Today's announcements showcase how Adobe is integrating the capabilities of Photoshop in new ways to unlock creativity and make our creative workflows more collaborative and intuitive.

download brush set for photoshop download brush splash photoshop download moon brush photoshop download magic brush photoshop download torn paper brush photoshop download tool brush photoshop download brush bush photoshop bird brush photoshop free download download brush brow photoshop adobe photoshop cc 2019 highly compressed download 90mb

Adobe Photoshop CC Edit Mode provides all the tools to Photoshop, including layers, masking, tools, and much more. In order to help you get started, I have provided a few short tutorials that will point you in the right direction. A few of my students were in a hurry and right from the start started to shoot figures and try out their skills. I have initially given them a run-down on some basics techniques which will definitely help them to start with. Right after the installation of Photoshop, we will get started with few practical examples that we will be using all throughout the course. If you don't know at all, this will definitely help you to clear the basic concepts and principles that you will be using in the whole process. From here on, we will be learning and experimenting Photoshop with different applications. I have decided to only cover some of the aspects of the course with practical examples. Just like in my role as Photoshop Instructor, I try to make things as easy and bright as possible, which will definitely help you progress faster. However, if you wish to go through most of the course line by line practically, feel free to do that, this is a course, after all. You will need more patience if you want to actually go through the whole course. But I definitely recommend you to go through the actual modules because some of them are guite lengthy and covering certain topics will definitely enrich your knowledge. Once you master the basic functions in Photoshop, you can start learning different practical applications like image retouching, digital painting, image repair, misskewing, and much more. By the end of this course, you will be able to apply some of these techniques to your own projects.

There is no doubt that Adobe Photoshop is at the pinnacle when it comes to manipulating and modifying images. It is a pivotal element that, more than any other, is responsible for generating the creative power in modern design and art. On this page, we'll take a look at a variety of features from the robust app. In this Adobe Photoshop C2, the following list demonstrates the top 10 features of the Creative Cloud version for 2015. Windows: Just like its name suggests, the program works on Windows 8, 7, Vista, XP, and 2000. While it might not seem to be that impressive, you will find that its compression and opens faster than any other app. It also supports Offline mode, which actually reduces the space required by the image. Surprised to see that it supports all the major OSes? If not, this is the new version of the image manipulation software that you should buy immediately. If you are one of those who read our previous moves for the basic version then, this is the update you should get. While Photoshop CS5 is one of the fan-favorite versions around the globe, the launch of Photoshop CS6 has everyone excited. On this page, you can check the best features of this next major version. From the user interface to the features, we'll show you the best that Photoshop has to offer. Windows: It allows you to release the layers and shape layers, and then combine the different basic shapes. You can just crop the image to fix all the variations and imbalance that the lighting and colors have caused.

| https://jemi.so/cellular-mobile-communication-by-lee-pdf-free-21            |
|-----------------------------------------------------------------------------|
| https://jemi.so/torrentfordetismultilanguagefullversionrar                  |
| https://jemi.so/game-of-thrones-book-6-winds-of-winter-pdf-free-download223 |
| https://jemi.so/carminat-renault-nav6-v2-27                                 |
| https://jemi.so/borland-turbo-c-45zip-64-bit                                |
| https://jemi.so/downloadaltogihydroscrackeado                               |
| https://jemi.so/wild-media-server-download-crackl                           |
| https://jemi.so/autodesk-autocad-civil-3d-201802-x64-full-keygen139         |

Adobe Photoshop is a professional image editing software, a powerful raster graphics editor which has a rich feature set to perform advanced editing on raster images. Adobe Photoshop is one of the best photo editing software available in the market. However, as an expression based program, it will not process animation or video as desired by You. Photoshop is most likely the most popular photo editing software used by the people. Photoshop is a recognized name in the field of photo editing. It is one of the best photo editors to not only enhance your pictures but also make them look better. Photoshop is capable of a wide range of feature which enhances/creates your picture. It is a very good image editing tool which amazingly comes at a price of less than \$1500. Sometimes, we lack of ideas to design our website or we are not sure what to do next. For beginners, how to design a logo and how to make a mini-catalog in Photoshop are not an easy job at all. By spending time to get to know how the software works and what they do for you, you can surely have the idea of what kind of shape you are dealing with and what kind of tools you need to apply for it. In this tutorial, I am going to show in detail how to create negative space for your design. A simple way to understand what negative space is, is to think of the negative space as a space that is not filled in. This means that there needs to be space for something to be placed on the background, just like the wallpaper font, patterned background, web design strategy and Photoshop fonts, among others.

http://www.coussinsdeco.com/?p=20172

https://valeqa.com/index.php/2022/12/25/adobe-photoshop-cc-2019-download-license-key-pc-window s-x32-64-2022/

https://thirdperspectivecapital.com/wp-content/uploads/2022/12/Download-free-Adobe-Photoshop-20 20-Cracked-With-Serial-Key-Windows-1011-X64-NEw-2022.pdf https://www.top1imports.com/wp-content/uploads/2022/12/talilar.pdf https://healthwhere.org/download-glass-mockup-for-photoshop-fixed/

https://shoeytravels.com/wp-content/uploads/2022/12/leveberk.pdf

 $\underline{https://artworkbypablo.com/2022/12/25/download-eyebrow-brush-photoshop-new/}$ 

Learn to use Photoshop techniques, while also learning how to become familiar with Photoshop limitations and ways to get around it. This book will teach you how to use Photoshop to work around the limitations of software. Photography has been an art since long before the days when we were properly called photographers. This book features photographs which include how to do the following to prepare the images: how to remove noise, retouch, achieve a look, and more. Photoshop allows users to create graphics and images with the following features:

- Straighten, Rotate, Crop/Resize, Smart Objects and Layer Masks.
- Adjust sharpness, levels, white balance, curves and color.
- Correct/fix tonal problems. Photoshop has better tools to handle correcting exposures and color, including the new Clip Brush.
- Smart erase and data conversion.
- Recover color in shadows, images and objects.
- Save images suited for the internet in layers, for video editing inside of Adobe Premiere Pro.
- Combine similar photos and remove unwanted items from images.
- Manage your files with the new Cloud-based storage tools.
- Create layers for use with third-party tools.
- Edit and work with your images in stereo, anaglyph, tabular, and all other ways.
- Make video or animated GIFs.
- Create mobile apps from Photoshop designs.
- Create your own ultimate web graphics.
- Publish to tablets, mobile devices, and the web.